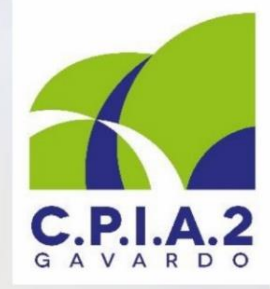

40 ore di corso a soli 80 Euro!!!

# PARTONO I CORSI DI **INFORMATICA DI BASE NELLA SEDE DI CALCINATELLO**

# Programma del corso:

- conoscere le basi di funzionamento di un personal computer e del sistema operativo;
- redigere lettere, relazioni, tabelle creando documenti di aspetto professionale;
- realizzare semplici fogli di calcolo;
- navigare in Internet sfruttando la tecnologia delle reti informatiche per cercare dati e  $\bullet$ documenti e per gestire la posta elettronica;
- utilizzare i principali social network (Facebook, Twitter, Instagram ecc.);
- utilizzare i servizi commerciali in Internet (Ebay, Amazon, Alibaba ecc.)

Presentazione dei corsi e formalizzazione delle iscrizioni:

• Lunedì 21 e 28 novembre dalle ore 10:30 alle ore 12:30, presso la Scuola Primaria "M. Agosti" in Via Santa Maria, 28 a Calcinatello.

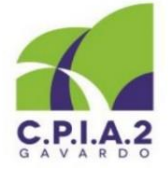

Ministero dell'Università, dell'Istruzione e della Ricerca CENTRO PROVINCIALE per l'ISTRUZIONE degli ADULTI Piazza De Medici, 26 - 25085 Gavardo (BS) · tel. 0365 34 272 Sito Web: www.cpiagavardo.gov.it

Iscriviti, telefona allo 0365 34272!!!

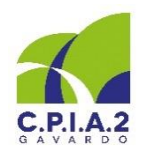

# **CORSO DI INFORMATICA - Livello base -**

# **Docente: Germano Scarinzi (tel. 339 6413000) - C.P.I.A. 2 Gavardo**

**Il corso si svolgerà ogni lunedì dalle 08:30 alle 10:30 a Calcinatello (dal 9 gennaio 2017), presso la Scuola Primaria "M. Agosti" di Via Santa Maria, 28. L'attività didattica si articolerà in 20 lezioni teorico-pratiche di due ore ciascuna, da gennaio a maggio 2017 e si svolgerà in un'aula dotata di 12 notebook e di lavagna interattiva multimediale (LIM). La programmazione che segue nasce dal monitoraggio delle esigenze dei corsisti consultati dal docente e potrà essere in parte corretta e implementata sulla base delle ulteriori esigenze emergenti in corso d'opera.** 

# **Programmazione didattica**

## **Modulo 1. Il computer – Durata: 2/4 ore in 1 o 2 lezioni**

- **L'hardware:** CPU, ROM, RAM, hard disk, unità di misura della memoria, schede video, schede grafiche, floppy disk, cd rom, dvd rom, chiave USB; le periferiche: mouse analogico/ottico, tastiera, monitor (ctr-Lcd), stampanti (aghi, ink-jet, laser), plotter (penna-getto), scanner, modem (interno-esterno) isdn-adsl.
- **Il software:** I sistemi operativi Windows, Mc Os, Linux; I programmi di scrittura, calcolo, presentazione, grafica, archiviazione, database, fotoritocco, disegno e progettazione.
- **Windows:** installazione e aggiornamenti, il desktop, le finestre, i menu, uso del mouse, barra delle applicazioni, menu start, risorse del computer, icone e cartelle, creare e organizzare le cartelle, rinominare le cartelle, muoversi fra le cartelle, salvare un file in una cartella, spostare/copiare i file sull'hard-disk, sul floppy, sul cd, su chiave USB etc.
- Esercitazioni proposte: analisi e confronto delle caratteristiche di vari PC presenti su un volantino commerciale, creazione di cartelle e sottocartelle finalizzate all'archiviazione dei file del corso, esercizi di copiatura e gestione di file,

### **Modulo 2. Il programma di videoscrittura (word-processor) – Durata: 10/12 ore in 5/6 lezioni**

- **Microsoft Word:** creare un documento, aprire un documento, modificare un documento, salvare un documento in diversi formati (docx, text, PDF…), stampare un documento. Usare la selezione per modificare un testo (Selezionare il testo, spostare un testo trascinandolo - drag and drop -, copiare e incollare un testo. Formattare il testo: impostare il layout di pagina, inserire margini, colonne, numero di pagina-data-ora; la scheda carattere: selezionare dimensione e tipo di carattere, inserire il grassetto, corsivo, sottolineato, colorare il testo, evidenziare il testo; la scheda paragrafo: cambiare allineamento al testo, cambiare l'interlinea, inserire rientri, inserire elenchi puntati e numerati, colorare lo sfondo. Il menu Inserisci: intestazione e piè di pagina, caselle di testo; inserire elementi grafici (inserire e modificare le ClipArt, le WordArt, le forme, le immagini e i grafici); creare tabelle (Inserire, formattare e modificare una tabella), inserire collegamenti.
- Esercitazioni proposte: produzione di testi formali e informali in Word, corredati di immagini, tabelle e grafici.

### **Modulo 3. Le reti di computer ed il Web – Durata: 18 ore in 9 lezioni**

- **Conoscere le reti di computer** Reti LAN, reti MAN, reti WAN, modem e accesso alla rete, provider, proteggersi con antivirus e firewall, i browser e gli indirizzi Internet.
- **Navigare con Internet Explorer, Mozilla Firefox e Google Chrome** I bottoni di navigazione, la barra degli indirizzi, la scheda della pagina web, barra del titolo e pulsanti, la barra de preferiti.
- **I motori di ricerca** Cercare informazioni con Google, le enciclopedie libere (Wikipedia, Sapere, Treccani, Linguaggioglobale…), i siti di video-sharing (Youtube, Vimeo ...); cercare immagini, video, informazioni testuali; cercare luoghi (Google Maps, ViaMichelin, Tuttocittà); cercare e consultare siti istituzionali.
- **Posta elettronica**, **messaggistica e VoIP** Gestire un account di posta elettronica con Gmail e Libero, usare Skype.
- **I Social network** Creare e gestire un profilo con Facebook, Twitter ed Instagram.
- **Utilizzare servizi commerciali in Internet** Acquistare beni e servizi con Ebay, Amazon, Alibaba, Kijiji. Acquistare titoli di viaggio (Skyscanner, Volagratis, Edreams, Goeuro…), prenotare servizi alberghieri e di ristorazione (Tripadvisor, Booking, Expedia, airbnb, Viamichelin…), acquistare servizi tramite gruppi di acquisto (Groupon, Groupalia…); gestire un conto corrente bancario on-line (cenni).
- Esercitazioni proposte: produzione e condivisione tramite posta elettronica di semplici ipertesti in Word, contenenti link, informazioni testuali e immagini ricavati dal Web; comunicazione attraverso Skype; creazione e gestione del proprio profilo sui social network; simulazione/effettuazione guidata di acquisti on-line.

### **Modulo 4. Il foglio di calcolo (Excel) – Durata: 8 ore in 4 lezioni.**

- **Excel:** Entrare nel foglio di calcolo, l'ambiente di lavoro, barre dei menu e degli strumenti, le celle, salvare un documento, aprire un documento, le quattro operazioni. Le operazioni automatiche: somma automatica, massimo e minimo, mettere in ordine alfabetico, eliminare righe e inserire colonne, formattare una tabella. I grafici: terminologia, metodo rapido per tracciare un grafico, colorare un grafico, grafico da colonne non vicine, grafico a elementi multipli.
- Esercitazioni proposte: produzione di fogli di calcolo contenenti bilanci familiari, fatture, grafici.